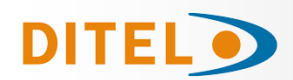

# Indicador digital **DINOS DT105 / X** Display : matriz de 7x5 led rojo Nº de caracteres/linea: 6, 13, 20, 26, 33, 40 Nº de líneas : 1 a 8 (a partir de 4 líneas, máximo 20 car/lin) Nº de caras : 1 ó 2 Tamaño del caracter **h= 50 mm** (visibilidad máxima hasta 25 m) Entrada digital para **RS232C / RS485**  Grado de protección IP41 ó IP65

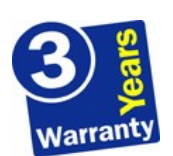

# Indicateur numérique **DINOS DT105 / X** Affichage: matrice de 7x5 led rouge Nombre de caractères/ligne: 6, 13, 20, 26, 33, 40 Nombre de lignes: 1 á 8 (à partir de 4 lignes, 20 caractères maximum / ligne) Nombre de faces: 1 ou 2 Taille des caractères **h = 50 mm** (visibilité maximale jusqu'à 25 m)<br>Entrée numérique pour **RS232C / RS485**<br>Degré de protection IP41 ou IP65

Digital indicator **DINOS DT105 / X**<br>Display: 7x5 red led matrix<br>Number of characters / line: 6, 13, 20, 26, 33, 40<br>No. of lines: 1 to 8 (from 4 lines, maximum 20 car / lin) No. of faces: 1 or 2 Digit size **h = 50 mm** (maximum visibility up to 25 m) Digital input for **RS232C / RS485** Degree of protection IP41 or IP65

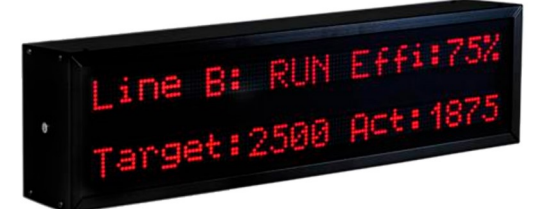

### **Aplicaciones**. **Applications**. **Applications**.

Aplicacions Industriales, funcionando como avisadores de averías o visualizadores de datos de producción, hasta anuncios publicitarios convencionales.

Applications industrielles, fonctionnant comme des avertissements de panne ou des visualiseurs de données de production, jusqu'à la publicité conventionnelle.

Industrial applications, functioning as failure warnings or production data visualizers, up to conventional advertising.

### **Mensajes**. **Messages. Messages.**

**Editar mensajes** : La edición de los mensajes se hace desde un ordenador PC, con el editor **TDL Win** que se puede descargar libremente de nuestra web. **Registro de los mensajes** : Los mensajes editados en el PC, se envían al visualizador por la línea serie y quedan almacenados en una EEPROM.

**Modifier les messages**: L'édition des messages se fait à partir d'un ordinateur PC, avec l'éditeur **TDL Win** qui peut être téléchargé gratuitement depuis notre site web. **Enregistrement des messages**: Les messages édités sur le PC sont envoyés à l'écran par la ligne série et stockés dans une mémoire EEPROM.

**Edit messages**: The editing of messages is done from a PC computer, with the **TDL Win** editor that can be freely downloaded from our website. **Recording of messages**: Messages edited on the PC are sent to the display by the serial line and stored in an EEPROM.

#### **Características generales. Caractéristiques générales. General characteristics**

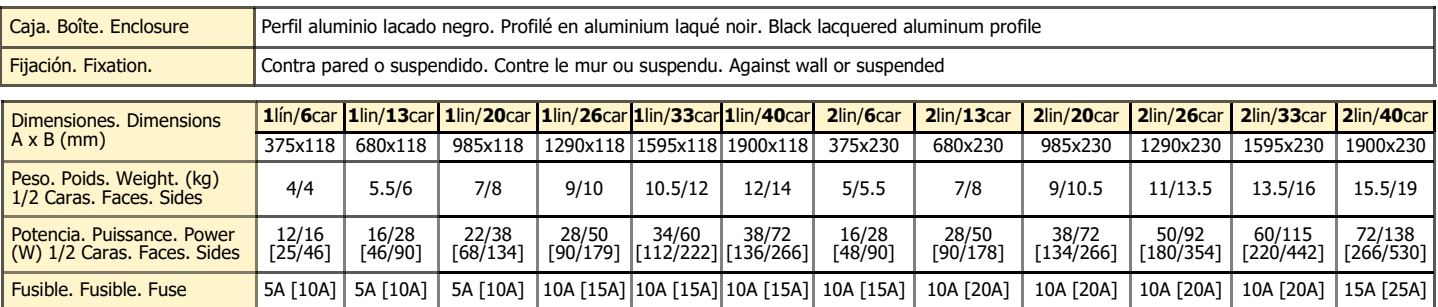

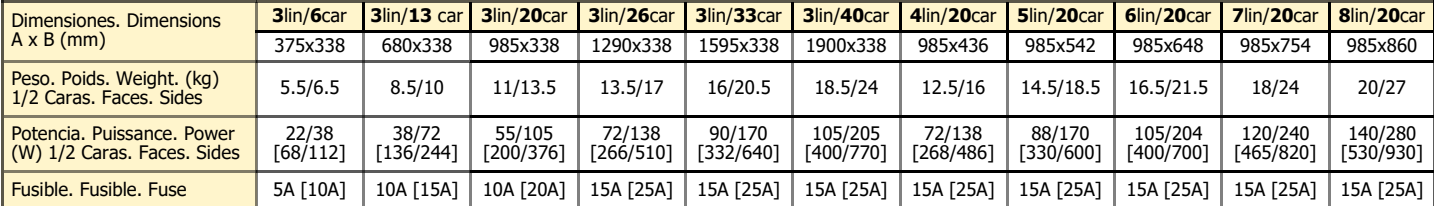

[ ] Potencia con led alto brillo. Puissance avec led haute luminosité. Power with high brightness led.

#### **Conformidad CE**. **Conformité CE**. **CE Conformity**.

Para obtener la declaración de conformidad correspondiente a este modelo entrar en nuestra web **www.ditel.es,** donde dicho documento, puede ser descargado libremente.

Pour obtenir la déclaration de conformité correspondant à ce modèle, accédez à notre site Web **www.diteltec.fr**, où ledit document peut être téléchargé gratuitement.

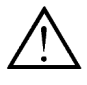

Para una información más completa, por favor consulte el manual de instrucciones en nuestra web <https://www.ditel.es/descargas> Pour plus d'informations veuillez consultez le manuel dans nôtre site web <https://www.diteltec.fr/telechargements> For complete instructions please refer to the user manual in our website <https://www.diteltec.com/downloads>

Según la Directiva 2012/19/UE, no puede deshacerse de este aparato como un residuo urbano normal.<br>Puede devolverlo, sin coste alguno, al lugar donde fue adquirido para que de esta forma se proceda a su tratamiento y recida

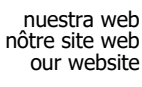

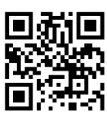

 $\epsilon$ 

**DT105/X**

## **GUIA RÁPIDA DE INSTALACIÓN GUIDE RAPIDE D'INSTALLATION QUICK INSTALLATION GUIDE**

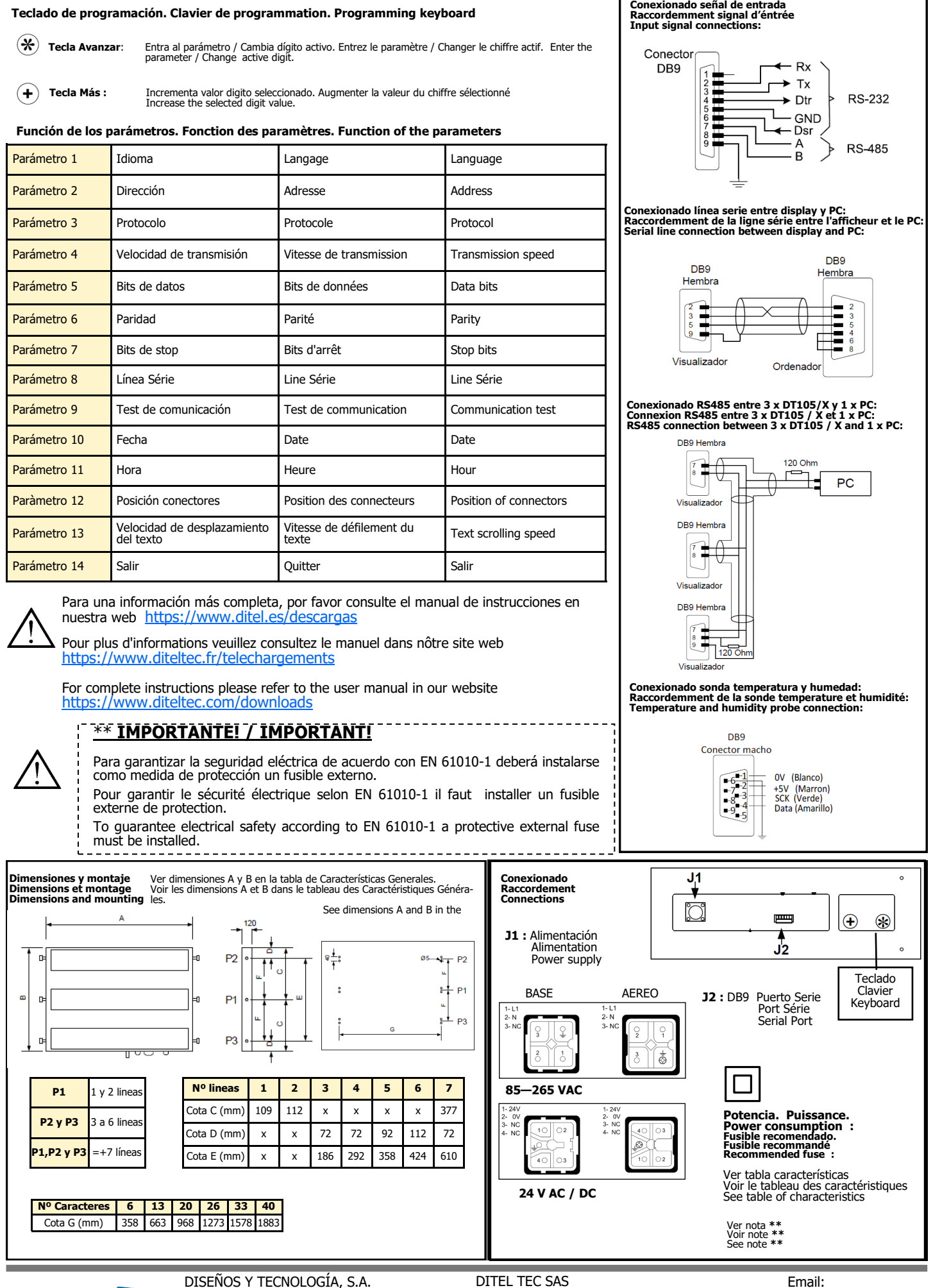

**Teclado de programación. Clavier de programmation. Programming keyboard**

DISEÑOS Y TECNOLOGÍA, S.A. Xarol, 6-B P.I. Les Guixeres 08915 Badalona (Barcelona) - Spain Tel.+34 933 394 758 Fax +34 934 903 145

45 rue Victor Hugo F-69220 Belleville - France Tel. +33 474 65 41 49 Fax +33 971 70 41 68 Directe Badalona : 09 75 51 51 26

ES: dtl@ditel.es FR: georges@ditel.es